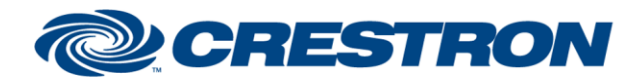

# **Certified Module**

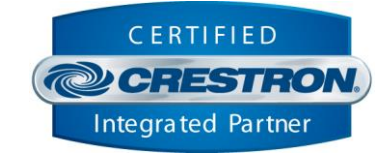

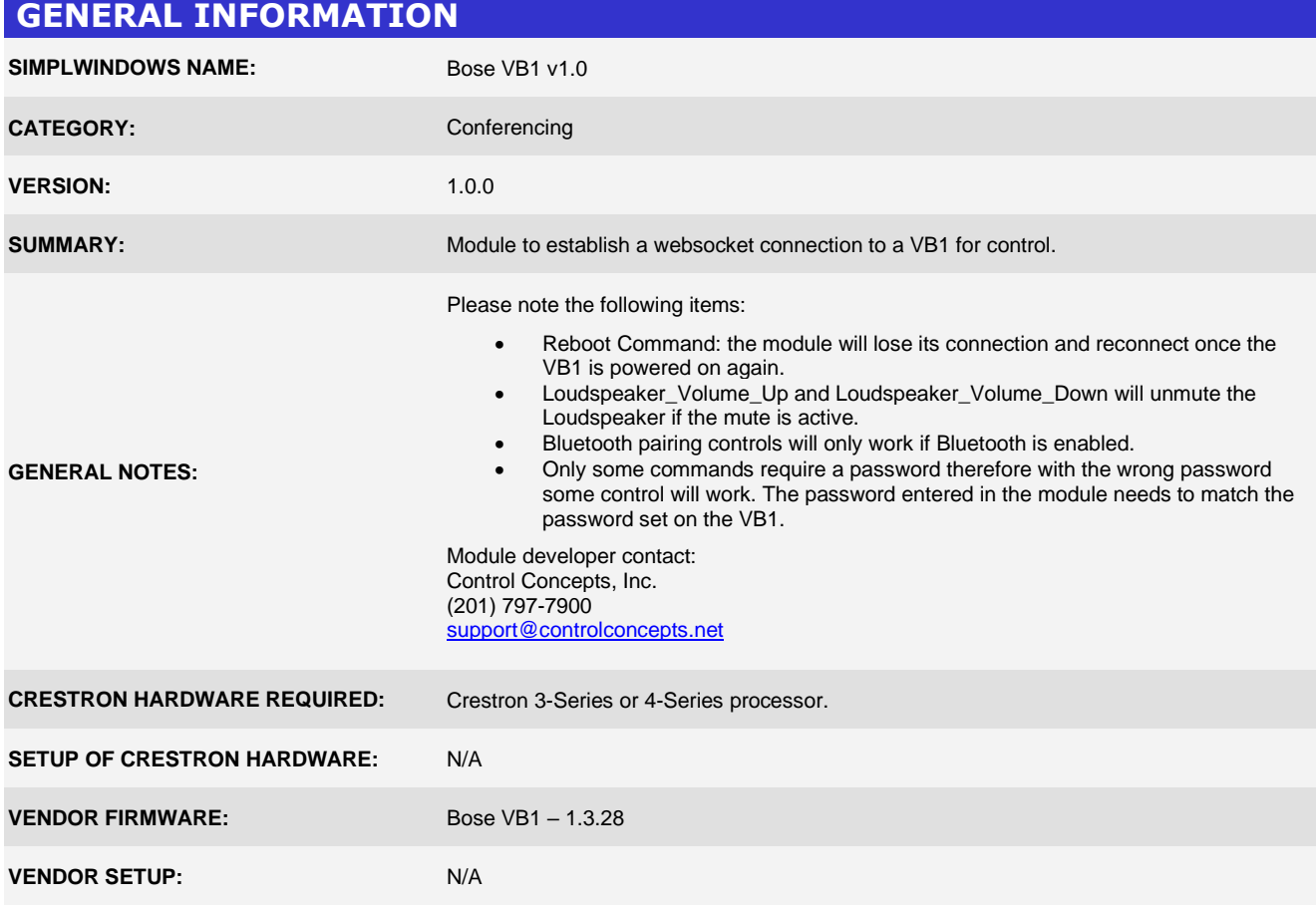

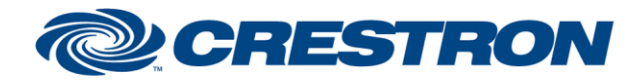

# **Certified Module**

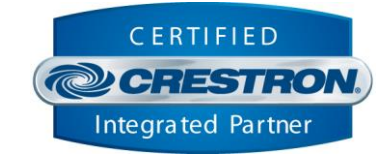

#### **PARAMETERS:**

**IP\_Address** The network address of the device to control.

**Password** The password for the VB1.

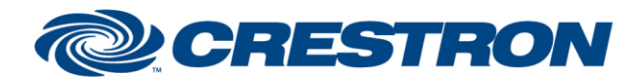

# **Certified Module**

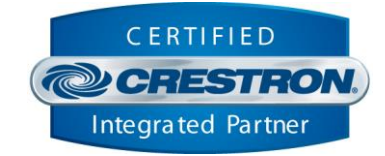

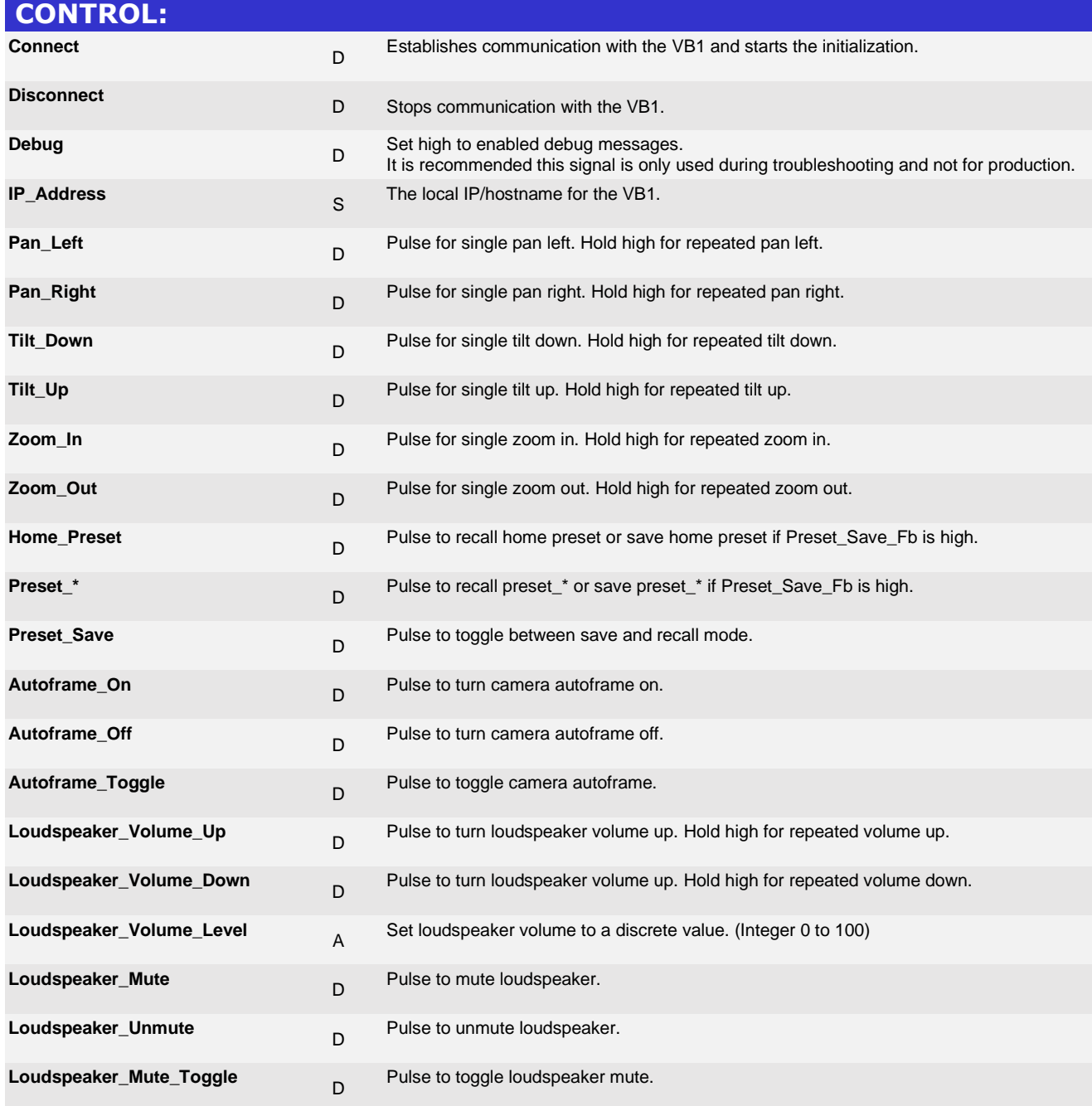

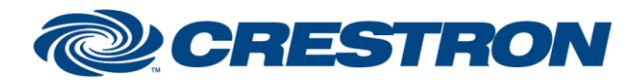

# **Certified Module**

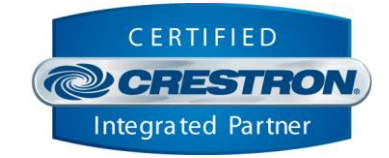

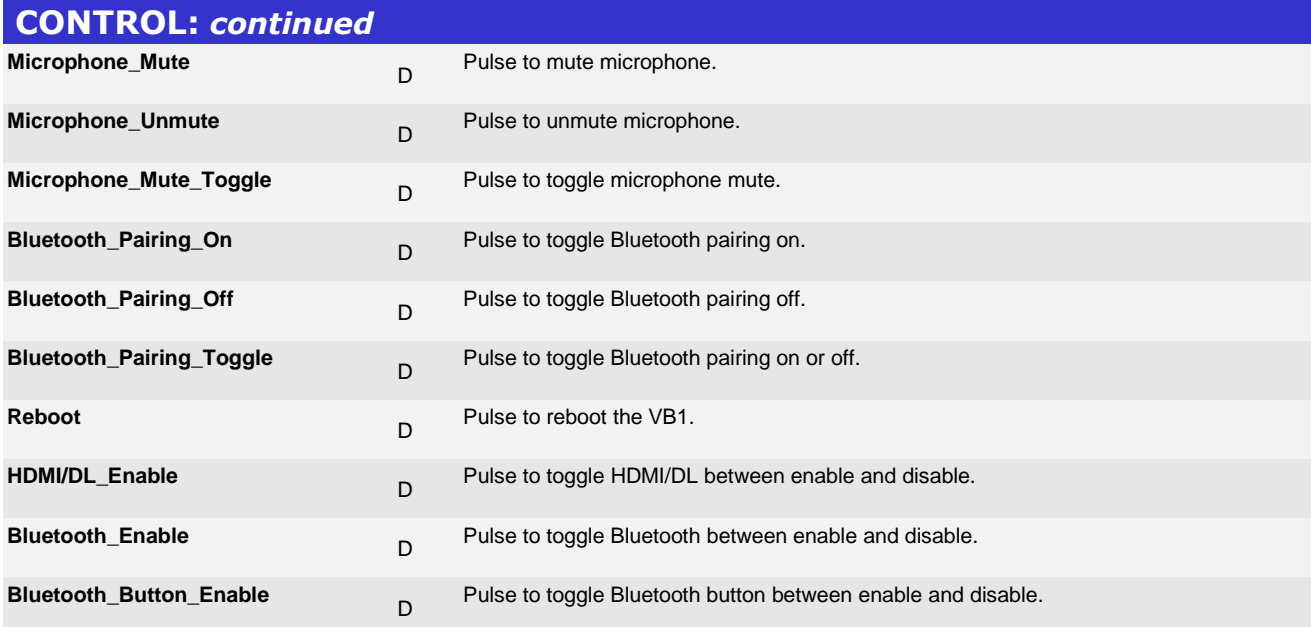

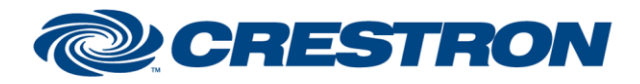

# **Certified Module**

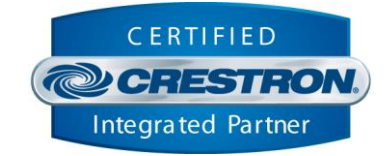

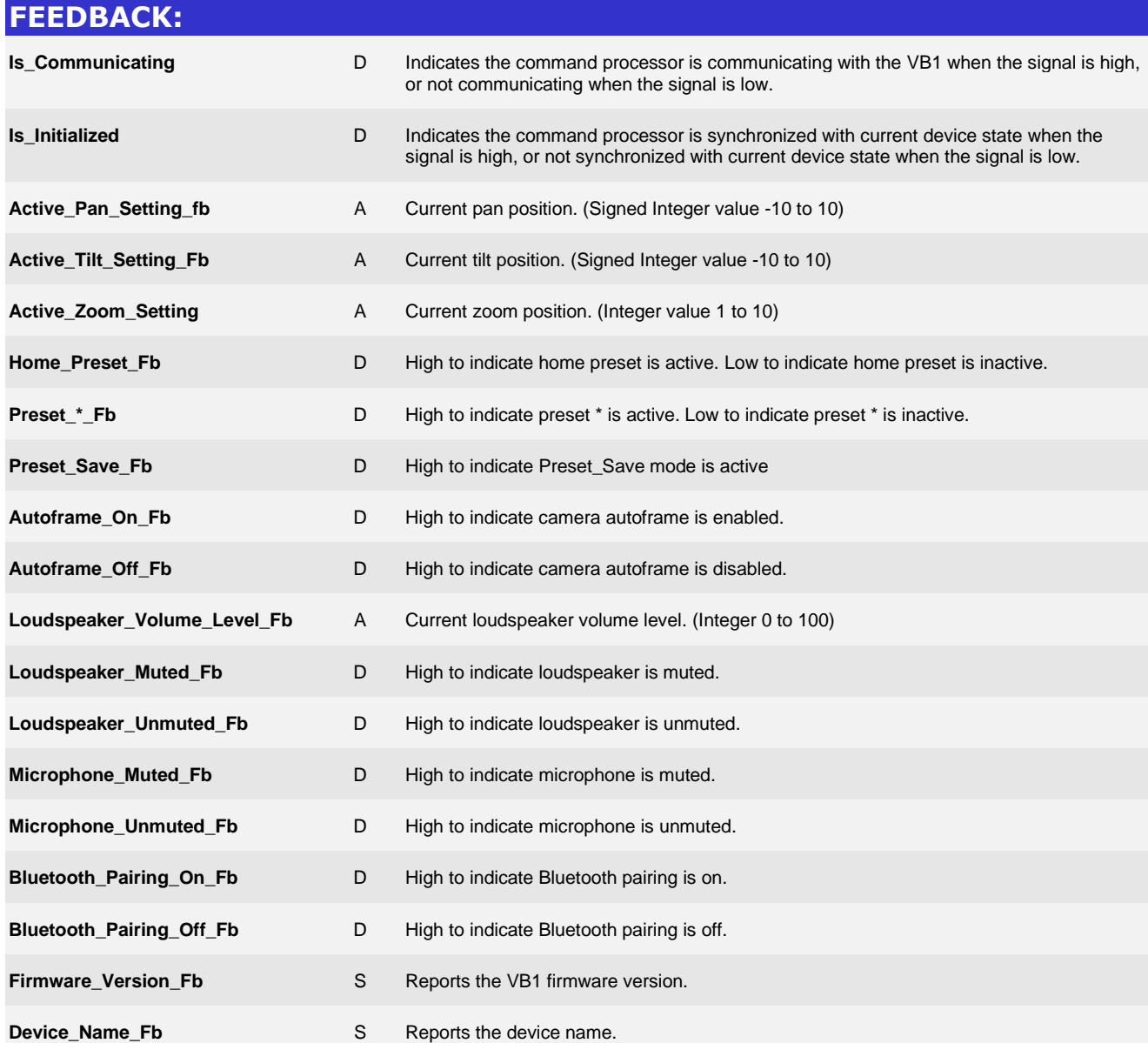

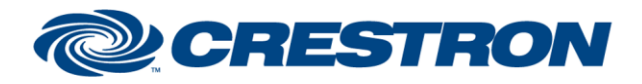

# **Certified Module**

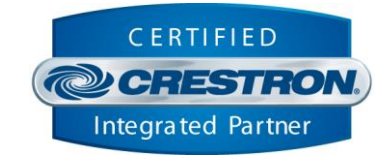

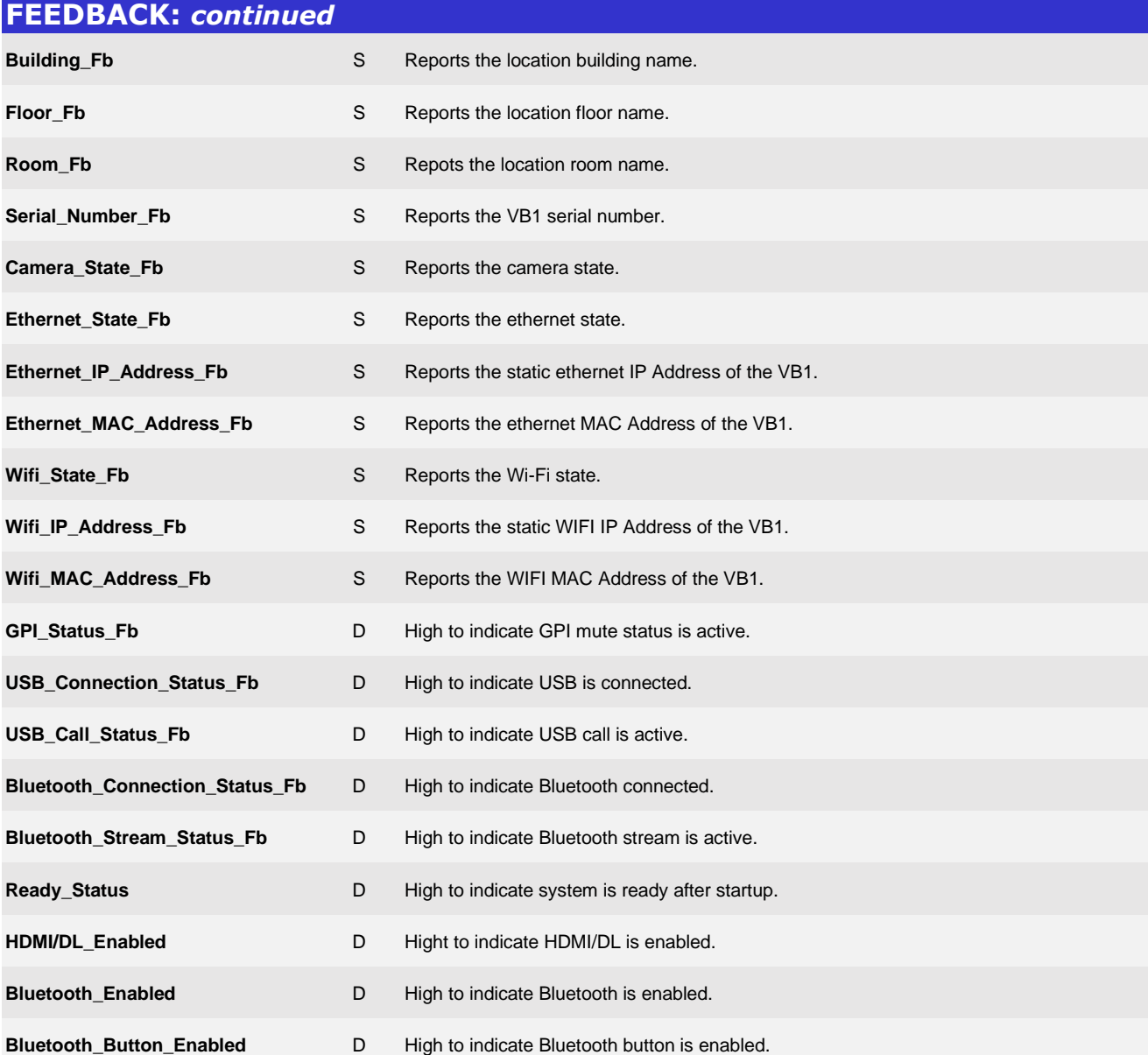

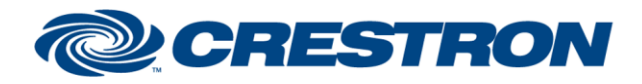

# **Certified Module**

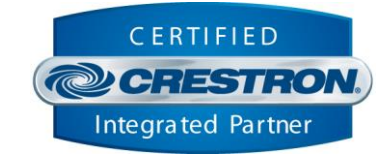

#### **TESTING:**

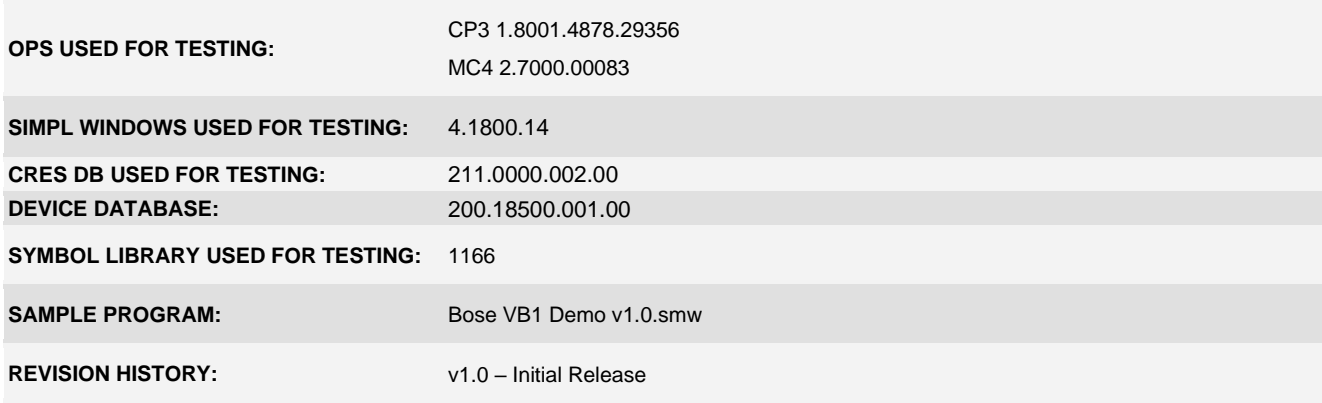